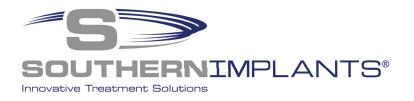

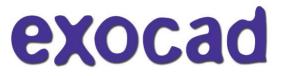

## **SIDIGITAL Library**

**Exocad Installation instructions** 

### Download & Install the Southern Implants Exocad library in 3 Simple Steps

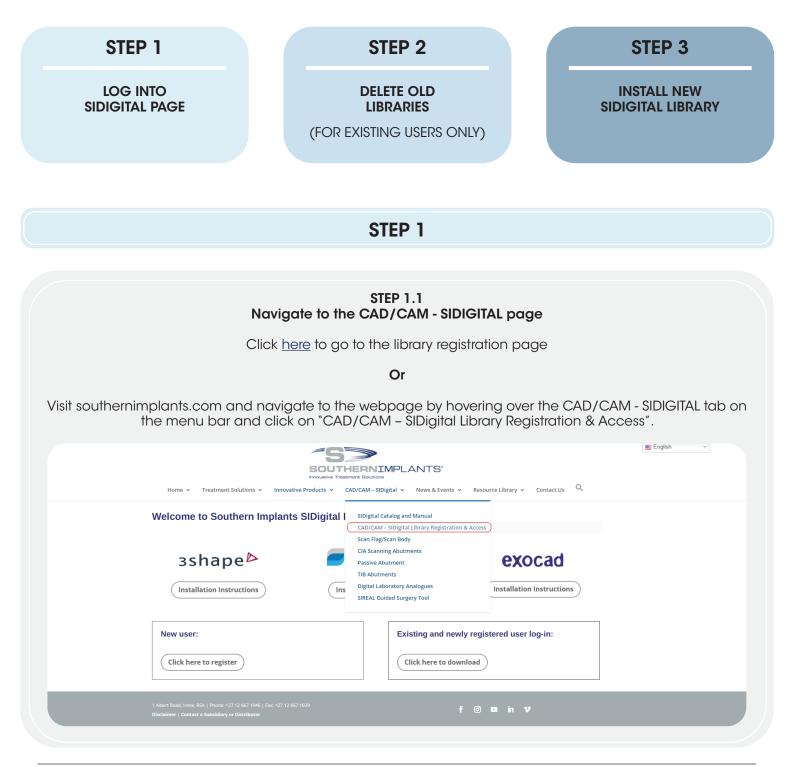

## STEP 1.2

| Create                                                                                                    | new account / log-in                                                                                       |
|----------------------------------------------------------------------------------------------------|----------------------------------------------------------------------------------------------------|
| FOR NEW USERS                                                                                                    | FOR EXISTING USERS                                                                                         |
| Create an account by clicking<br>"Click here to register".                                                                                                    | Navigate to the log in screen by clicking<br>"Click here to download".                                     |
|                                                                                                    | HERNIMPLANTS"<br>Internet Solutions<br>CAD/CAM - SIDigital × News & Events × Resource Library × Contact Us |
| Welcome to Southern Implants SIDigital                                                                                                    |                                                                                                    |
| 3shape <sup>⊳</sup> ─                                                                                                    | dental wings exocad                                                                                        |
| Installation Instructions                                                                                                    | tallation Instructions                                                                                     |
| New user:<br>Click here to register                                                                                                    | Existing and newly registered user log-in:                                                                 |
| Complete and submit the form. A confirmation<br>with your login details will follow, check junk fo<br>not received within 48 hours. Navigate to the<br>page by clicking the link in the email or by navi<br>back to<br>https://southernimplants.com/cad-cam-down | lder if<br>ogin<br>gating                                                                                  |
| From: sidigital@southernimplants.com<br>Sent:<br>To:<br>Subject: SI Digital Library Login Details                                                                                                    |                                                                                                    |
| Good day,                                                                                                    |                                                                                                    |
| Thank you for registering to SIDigital. To download, click on this link Access                                                                                                    | SIDigital                                                                                                  |
| Username:<br>Password:                                                                                                    |                                                                                                    |
| Kind regards,<br>SI Digital Team                                                                                                    |                                                                                                    |
|                                                                                                    | ssword and email address<br>nplete the CAPCHA verification)                                                |
| 0                                                                                                    | nload CAD/CAM libraries:<br>rotected. To view it please enter your password below:                         |

#### STEP 1.3 Download Exocad Library

| Click on the Exocad 'Pi               | roceed to download' to | o navigate to the downl                                                        | oad page.                                          |     |
|---------------------------------------|------------------------|--------------------------------------------------------------------------------|----------------------------------------------------|-----|
| Home 🖌 Tr                             | eatment Solutions      | THERNIMPLANTS'<br>Treatment Solutions<br>CAD/CAM - SIDigital  Vews & Events  V | Englist<br>Resource Library × Contact Us Q         | n v |
| Download S                            | IDigital Libraries     |                                                                                |                                                    |     |
| Please choose                         | your software:         | For any queri                                                                  | es, contact: <u>sidigital@southernimplants.com</u> | L   |
| 3 <b>shap</b><br>3 Shape <b>USA</b> E |                        | e dental wing                                                                  | s <b>exocad</b>                                    |     |
| Proceed to do                         | wnload Proceed to down |                                                                                | Proceed to download                                |     |
|                                       |                        |                                                                                |                                                    |     |
| 3 Shape USA I                         | Encrypted Change Log   | 3 Shape Change Log                                                             | ٢                                                  |     |
| Dental Wings                          | Change Log             | Exocad Change Log                                                              | ٥                                                  |     |

NOTE: A change-log is available of all revision changes to the library at the bottom of the screen.

#### STEP 1.4 Download Exocad Library

There are a variety of libraries available.

Click the corresponding button to download the library applicable.

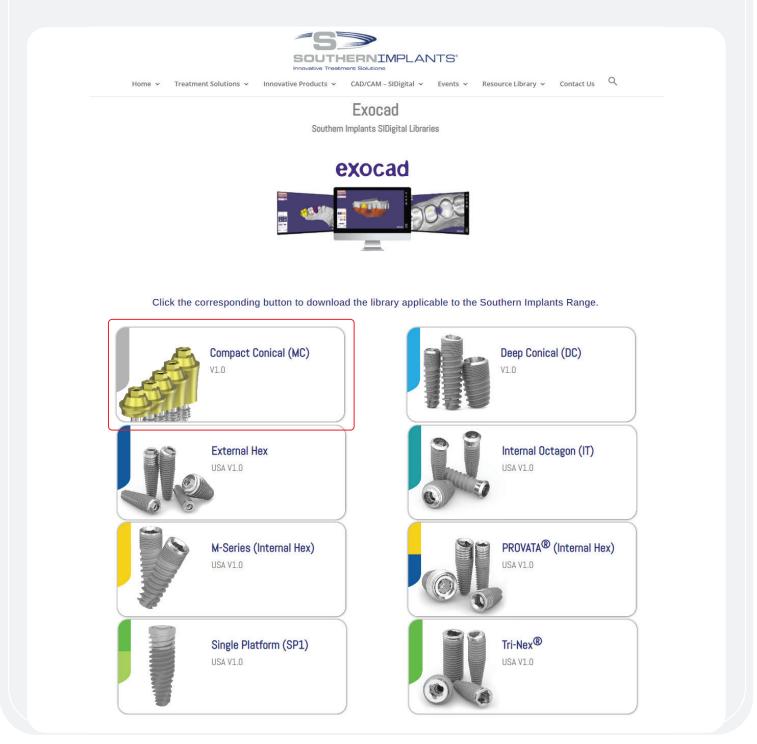

#### STEP 2 DELETING YOUR PREVIOUS LIBRARY

(FOR EXISTING USERS ONLY)

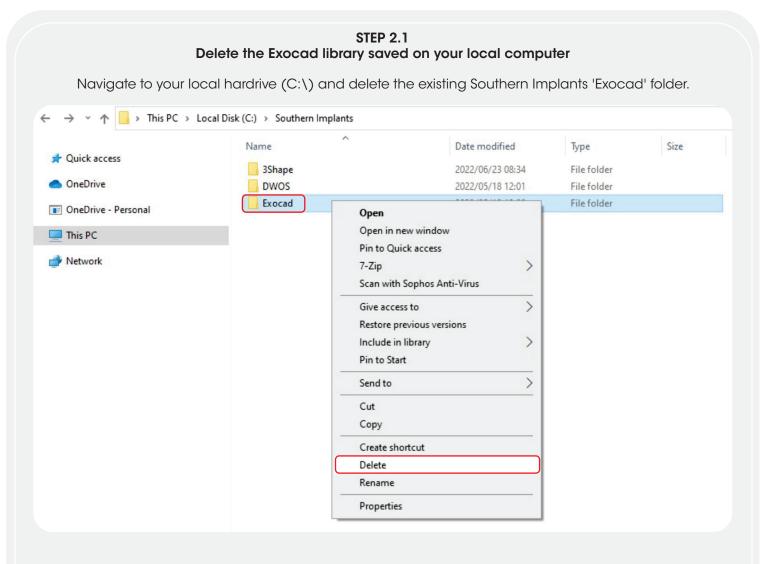

For instances where the previous library was installed in a different location, it is essential that the user navigates to the correct directory and delete the library.

#### **STEP 2.2**

Delete the Exocad abutment library saved on your local computer Navigate to the Exocad abutment library folder (found in the Exocad installation folder at file directory DentalCADApp/library/implant) and delete all the Southern Implants abutment kits folders.

| Quick Copy Paste Dopy path<br>ess Copy paste To To To To To To To To To To To To To | 📑 🔨 🔫 🕨                              | Easy access •             | Open > Estect all<br>Edit Select none<br>History Invert selection<br>Select |   |                |
|-------------------------------------------------------------------------------------|--------------------------------------|---------------------------|-----------------------------------------------------------------------------|---|----------------|
| → * ↑ -> This PC > SI Engineering (\\si-f                                           | il-01) (Z:) > Digital Dentistry > Co | ADCAM > Exocad > DentalCA | DApp > library > implant >                                                  | v | Search implant |
|                                                                                     | lame                                 | Date modified             | Type Size                                                                   |   |                |
| Quick access                                                                        | ReinerMedical_STR_BL_NC_3.3mm        | _TiBas 2018/03/22 09:05   | File folder                                                                 |   |                |
| OneDrive                                                                            | ReinerMedical_STR_BL_RC_4.1mm        | _TiBase 2018/03/22 09:05  | File folder                                                                 |   |                |
|                                                                                     | ReinerMedical_STR_BL_RC_4.1mm        | _TiBase 2018/03/22 09:05  | File folder                                                                 |   |                |
| OneDrive - Personal                                                                 | ReinerMedical_STR_TL_RN_4.8mm        | _TiBase 2018/03/22 09:05  | File folder                                                                 |   |                |
| This PC                                                                             | ReinerMedical_STR_TL_RN_4.8mm        |                           | File folder                                                                 |   |                |
|                                                                                     | ReinerMedical_SW_PK_3.8mm_Tit        | lase_En 2018/03/22 09:05  | File folder                                                                 |   |                |
| Network                                                                             | ReinerMedical_SW_PK_4.25mm_T         |                           | File folder                                                                 |   |                |
|                                                                                     | ReinerMedical_Zl_Hex_Int_NP_3.5      |                           | File folder                                                                 |   |                |
|                                                                                     | ReinerMedical_Zl_Hex_Int_NP_3.5      |                           | File folder                                                                 |   |                |
|                                                                                     | ReinerMedical_Zl_Hex_Int_RP_4.5      |                           | File folder                                                                 |   |                |
|                                                                                     | ReinerMedical_ZI_Hex_Int_RP_4.5      |                           | File folder                                                                 |   |                |
|                                                                                     | ReinerMedical_ZI_Hex_Int_WP_5.3      |                           | File folder                                                                 |   |                |
|                                                                                     | ReinerMedical_Zl_Hex_Int_WP_5.7      |                           | File folder                                                                 |   |                |
|                                                                                     | Schuetz_Impla_Ti-Base_Nolock         | 2018/03/22 09:05          | File folder                                                                 |   |                |
|                                                                                     | Schuetz-Impla_Preface                | 2018/03/22 09:05          | File folder                                                                 |   |                |
|                                                                                     | SGS_Dental                           | 2018/03/22 09:05          | File folder                                                                 |   |                |
|                                                                                     | SI CAB DC                            | 2022/05/17 10:43          | File folder                                                                 |   |                |
|                                                                                     | SI CAB Int-Hex                       | 2022/05/17 10:43          | File folder                                                                 |   |                |
|                                                                                     | SI CIA Ext-Hex                       | 2022/05/17 10:43          | File folder                                                                 |   |                |
|                                                                                     | SI CIA Int-Hex                       | 2022/05/17 10:43          | File folder                                                                 |   |                |
|                                                                                     | SI CIA IT                            | 2022/05/17 10:43          | File folder                                                                 |   |                |
|                                                                                     | SI CIA Tri-Nex                       | 2022/05/17 10:43          | File folder                                                                 |   |                |
|                                                                                     | SI Passive DC                        | 2022/05/17 10:44          | File folder                                                                 |   |                |
|                                                                                     | SI Passive Ext-Hex                   | 2022/05/17 10:44          | File folder                                                                 |   |                |
|                                                                                     | SI Passive Int-Hex Pin to Qu         | ick access                | File folder                                                                 |   |                |
|                                                                                     | SI Passive IT 7-Zip                  | >                         | File folder                                                                 |   |                |
|                                                                                     | SI Passive MC                        |                           | File folder                                                                 |   |                |
|                                                                                     |                                      | railable offline          | File folder                                                                 |   |                |
|                                                                                     | 011000                               | Sophos Anti-Virus         | Filefolder                                                                  |   |                |
|                                                                                     | SI TIB Ext-Hex Send to               | >                         | File folder                                                                 |   |                |
|                                                                                     | SI TIB Int-Hex Cut                   |                           | File folder                                                                 |   |                |
|                                                                                     | ST TIB IT                            |                           | File folder                                                                 |   |                |
|                                                                                     | SI HD III-INEX                       |                           | File folder                                                                 |   |                |
|                                                                                     | SIMBIOSI_3i_CE_B Create sh           | ortcut                    | File folder                                                                 |   |                |
|                                                                                     | SIMBIOSI_3i_CE_E Delete              |                           | File folder                                                                 |   |                |
|                                                                                     | SIMBIOSI_3i_CE_B Rename              |                           | File folder                                                                 |   |                |

#### **STEP 2.3**

#### Delete the modelcreator kits saved on your local computer

Navigate to the Exocad abutment kit library folder (found in the Exocad installation folder at file directory DentalCADApp/library/modelcreator/implants) and delete all the Southern Implants modelcreator kits folders.

|                                  | Move Copy<br>to to to to to to to to to to to to to t | The witten The Second Second S | Select none              |                   |          |
|----------------------------------|-------------------------------------------------------|----------------------------------------------------------------------------------------------------|--------------------------|-------------------|----------|
| Clipboard                        | Organise                                              | New Open                                                                                                    | Select                   |                   |          |
| 🗧 💛 🕆 📙 > This PC > SI Engineeri | ng (\\si-fil-01) (Z:) > Digital Dentistry > C         | ADCAM > Exocad > DentalCADAp                                                                                                    | ip → library → modelcrea | ator > implants > | Search i |
|                                  | Name                                                  | Date modified                                                                                                    | Type Si                  | ze                |          |
| 🖈 Quick access                   | OI-ZimSVEngTiB_4.5                                    | 2018/03/22 09:06                                                                                                    | File folder              |                   |          |
| OneDrive                         | OI-ZimSVEngTiB_5.7                                    | 2018/03/22 09:06                                                                                                    | File folder              |                   |          |
| - OneDrive                       | OI-ZimSVNEngTiB_3.5                                   | 2018/03/22 09:06                                                                                                    | File folder              |                   |          |
| OneDrive - Personal              | OI-ZimSVNEngTiB_4.5                                   | 2018/03/22 09:06                                                                                                    | File folder              |                   |          |
| This PC                          | OI-ZimSVNEngTiB_5.7                                   | 2018/03/22 09:06                                                                                                    | File folder              |                   |          |
| - msrc                           | Prodent_FAST_Analog                                   | 2018/03/22 09:06                                                                                                    | File folder              |                   |          |
| i Network                        | Prodent Prime Analog                                  | 2018/03/22 09:06                                                                                                    | File folder              |                   |          |
|                                  | Prodent_Prowide_Analog                                | 2018/03/22 09:06                                                                                                    | File folder              |                   |          |
|                                  | Prodent_Twinner_Analog                                | 2018/03/22 09:06                                                                                                    | File folder              |                   |          |
|                                  | SI CIA Ext-Hex - Model creator                        | 2022/07/05 12:27                                                                                                    | File folder              |                   |          |
|                                  | SI CIA Int-Hex - Model creator                        | 2022/07/05 12:27                                                                                                    | File folder              |                   |          |
|                                  | SI CIA IT - Model creator                             | 2022/07/05 12:27                                                                                                    | File folder              |                   |          |
|                                  | SI CIA Tri-Nex - Model creator                        | 2022/07/05 12:27                                                                                                    | File folder              |                   |          |
|                                  | SI Passive DC - Model creator                         | 2022/07/05 12:27                                                                                                    | File folder              |                   |          |
|                                  | SI Passive Ext-Hex - Model cr                         | Open                                                                                                    | lder                     |                   |          |
|                                  | SI Passive Int-Hex - Model cr                         | Open in new window                                                                                                    | lder                     |                   |          |
|                                  | SI Passive IT - Model creator                         | Pin to Quick access                                                                                                    | lder                     |                   |          |
|                                  | SI Passive MC - Model creato                          | 7-Zip                                                                                                    | > Ider                   |                   |          |
|                                  | Singular_Implants_Digital                             | Always available offline                                                                                                    | Ider                     |                   |          |
|                                  | Singular_Implants_Digital_MI                          | Scan with Sophos Anti-Virus                                                                                                    | lder                     |                   |          |
|                                  | SIS_0100_BM                                           |                                                                                                    | Ider                     |                   |          |
|                                  | SIS_0300_ZI                                           | Send to                                                                                                    | > Ider                   |                   |          |
|                                  | SIS_0600_STR_TL                                       | Cut                                                                                                    | lder                     |                   |          |
|                                  | SIS_0900_NB_AC                                        | Сору                                                                                                    | lder                     |                   |          |
|                                  | SIS_1100_STR_BL                                       | Contrational                                                                                                    | Ider                     |                   |          |
|                                  | SIS_1300-MU                                           | Create shortcut                                                                                                    | lder                     |                   |          |
|                                  | Southern Implants                                     | Delete                                                                                                    | der                      |                   |          |
|                                  | Straumann-Standard_Analog                             | Rename                                                                                                    | Ider                     |                   |          |
|                                  | TAG_Dental_Implant_Level                              | Properties                                                                                                    | lder                     |                   |          |

#### The library is now deleted.

#### STEP 3 INSTALLING NEW LIBRARY

|                                                               | choice.                                                                                                    |               |                     |                  |
|---------------------------------------------------------------|----------------------------------------------------------------------------------------------------|---------------|---------------------|------------------|
| File Home Share View Compres                                  | Extract Downloads<br>sed Folder Tools                                                                                   |               |                     |                  |
| (= 🗉 👻 🛧 🔸 > This PC > Downloads >                            |                                                                                                    |               |                     | ~ 0              |
| Quick access ConeDrive - Southern Implants This PC 30 Objects | Name  A long time ago (269)  Earlier this year (22)  Last month (1)  Stocad - Southern Implants Deep Conical (DC), V1.0 | Date modified | Type<br>zip Archive | 5ce<br>44.689.KB |
| Desktop                                                       | > Last week (16)                                                                                                    |               | apresent.           |                  |
|                                                               |                                                                                                    |               |                     |                  |
| Music                                                         | Library >                                                                                                    |               |                     | ~                |
| Music                                                         | Library >^                                                                                                    | Status        | Date modified       | V<br>Type        |

#### STEP 3.2 Open the Exocad library Select the 'SouthernImplantsDC' folder

| Home Share View                                  |                                                    |        |                    |             |      |
|--------------------------------------------------|----------------------------------------------------|--------|--------------------|-------------|------|
| → + ↑ → This PC → Documents →                    | Library > Southern Implants Deep Conical (DC)_V1.0 |        |                    |             |      |
|                                                  | Name                                               | Status | Date modified      | Туре        | Size |
| A Quick access                                   | SouthernimplantsDC                                 | 0      | 06/02/2024 9:21 AM | File folder |      |
| <ul> <li>OneDrive - Southern Implants</li> </ul> | SouthernimplantsDC - Model creator                 | 0      | 30/11/2023 9/52 AM | File folder |      |
| This PC                                          |                                                    |        |                    |             |      |
| 3D Objects                                       |                                                    |        |                    |             |      |
| Desktop                                          |                                                    |        |                    |             |      |
| Documents                                        |                                                    |        |                    |             |      |

| Highlight the                                                                                                    | <b>Copy the implan</b><br>'SouthernImpants<br>Exocad installati                                                                                                    | DC' folder and                                                                                                    | o the re                                                                                                    | to the Exoca                                                                                                    | d implant                               |      |     |
|----------------------------------------------------------------------------------------------------|----------------------------------------------------------------------------------------------------|----------------------------------------------------------------------------------------------------|----------------------------------------------------------------------------------------------------|----------------------------------------------------------------------------------------------------|-----------------------------------------|------|-----|
| I I I Southern Implants Deep Con                                                                                                    | nical (DC)_V1.0                                                                                                    |                                                                                                    |                                                                                                    |                                                                                                    |                                         |      |     |
| ← → + ↑ → This PC > Documer                                                                                                    | nts > Library > Southern Implan                                                                                                    | ts Deep Conical (DC) V1.0                                                                                                    |                                                                                                    |                                                                                                    |                                         |      | ~ ð |
| Quick access                                                                                                    | Name                                                                                                    | ^                                                                                                    | Status                                                                                                    | Date modified                                                                                                    | Туре                                    | Size |     |
|                                                                                                    | Southerni                                                                                                    | mplantsDC                                                                                                    | 0                                                                                                    | 06/02/2024 9:21 AM                                                                                                    | File folder                             |      |     |
| OneDrive - Southern Implants     This PC     3D Objects     Desktop                                                                                                    | Southerni                                                                                                    | mplantsDC - Model creator                                                                                                    | 0                                                                                                    | 30/11/2023 9:52 AM                                                                                                    | File folder                             |      |     |
| Documents                                                                                                    |                                                                                                    |                                                                                                    |                                                                                                    |                                                                                                    |                                         |      |     |
| Image: Provide state shortcut       File     Home       Share     View       Image: Provide state state state shortcut       Image: Provide state states | t Move Copy<br>to to to                                                                                                    | name                                                                                                    |                                                                                                    | es                                                                                                    | lect all<br>lect none<br>rert selection |      |     |
| Clipboard                                                                                                    | Organise                                                                                                    | New                                                                                                    |                                                                                                    | Open                                                                                                    | Select                                  |      |     |
| ← → ∽ ↑ 🔜 > This PC > Local D                                                                                                    |                                                                                                    | ICAD > DentalCADApp >                                                                                                    |                                                                                                    |                                                                                                    |                                         |      |     |
|                                                                                                    | isk (C:) > ExoCAD > MyDenta                                                                                                    | ierie i benaierierierier                                                                                                    | library                                                                                                    |                                                                                                    |                                         |      |     |
| ★ Quick access OneDrive                                                                                                    | Name                                                                                                    | Date mc<br>2020/12/                                                                                                    | dified<br>/27 22:08                                                                                                    | Type<br>File folder<br>File folder                                                                                                    | Size                                    |      |     |
| <ul><li>✤ Quick access</li><li>OneDrive</li></ul>                                                                                                    | Name                                                                                                    | Date mc<br>2020/12/<br>2020/12/                                                                                                    | dified<br>/27 22:08<br>/27 22:09                                                                                                    |                                                                                                    | Size                                    |      |     |
| ✤ Quick access                                                                                                    | Name ^                                                                                                    | Date mc<br>2020/12/<br>2020/12/<br>2020/10/                                                                                                    | dified<br>/27 22:08                                                                                                    | File folder<br>File folder                                                                                                    | Size                                    |      |     |
| <ul> <li>Quick access</li> <li>OneDrive</li> </ul>                                                                                                    | Name ^                                                                                                    | Date mc<br>2020/12/<br>2020/12/<br>2020/10/<br>2020/12/                                                                                                    | odified<br>/27 22:08<br>/27 22:09<br>/01 15:29                                                                                                    | File folder<br>File folder<br>File folder                                                                                                    | Size                                    |      |     |
| Quick access     OneDrive     OneDrive - Personal     This PC                                                                                                    | Name Articulator                                                                                                    | Date mc<br>2020/12,<br>2020/12,<br>2020/10,<br>2020/12,<br>2020/01,                                                                                                    | 0dified<br>/27 22:08<br>/27 22:09<br>/01 15:29<br>/15 10:24                                                                                                    | File folder<br>File folder<br>File folder<br>File folder                                                                                                    | Size                                    |      |     |
| <ul> <li>Quick access</li> <li>OneDrive</li> <li>OneDrive - Personal</li> </ul>                                                                                                    | Name ^                                                                                                    | Date mo<br>2020/12,<br>2020/12,<br>2020/10,<br>2020/12,<br>2020/01,<br>2020/01,                                                                                                    | 0dified<br>/27 22:08<br>/27 22:09<br>/01 15:29<br>/15 10:24<br>/23 10:50                                                                                                    | File folder<br>File folder<br>File folder<br>File folder<br>File folder                                                                                                    | Size                                    |      |     |
| <ul> <li>Quick access</li> <li>OneDrive</li> <li>OneDrive - Personal</li> <li>This PC</li> </ul>                                                                                                    | Name<br>articulator<br>artiregister<br>attachments<br>bar<br>bolts<br>bridgesplitter                                                                                          | Date mo<br>2020/12,<br>2020/12,<br>2020/10,<br>2020/12,<br>2020/01,<br>2020/01,<br>2020/01,                                                                                                    | dified<br>/27 22:08<br>/27 22:09<br>/01 15:29<br>/15 10:24<br>/23 10:50<br>/23 10:50                                                                                                    | File folder<br>File folder<br>File folder<br>File folder<br>File folder<br>File folder                                                                                                    | Size                                    |      |     |
| <ul> <li>Quick access</li> <li>OneDrive</li> <li>OneDrive - Personal</li> <li>This PC</li> </ul>                                                                                                    | Name<br>articulator<br>artiregister<br>attachments<br>bar<br>bolts<br>bridgesplitter<br>controls                                                                              | Date mo<br>2020/12,<br>2020/12,<br>2020/10,<br>2020/12,<br>2020/01,<br>2020/01,<br>2020/01,<br>2020/12,<br>2020/12,                                                                                                    | odified<br>/27 22:08<br>/27 22:09<br>/01 15:29<br>/15 10:24<br>/23 10:50<br>/23 10:50<br>/27 21:35                                                                                                    | File folder<br>File folder<br>File folder<br>File folder<br>File folder<br>File folder<br>File folder                                                                                                    | Size                                    |      |     |
| <ul> <li>Quick access</li> <li>OneDrive</li> <li>OneDrive - Personal</li> <li>This PC</li> </ul>                                                                                                    | Name<br>articulator<br>artiregister<br>attachments<br>bar<br>bolts<br>bridgesplitter<br>controls<br>gfx<br>implant<br>metadata                                                | Date mo<br>2020/12,<br>2020/12,<br>2020/10,<br>2020/12,<br>2020/01,<br>2020/01,<br>2020/12,<br>2020/12,<br>2020/12,<br>2022/04,<br>2022/04,                                                                                                    | odified<br>/27 22:08<br>/27 22:09<br>/11 15:29<br>/15 10:24<br>/23 10:50<br>/23 10:50<br>/27 21:35<br>/27 22:09<br>/19 14:23<br>/27 22:09                                                                                           | File folder<br>File folder<br>File folder<br>File folder<br>File folder<br>File folder<br>File folder<br>File folder<br>File folder<br>File folder                                                                            | Size                                    |      |     |
| <ul> <li>Quick access</li> <li>OneDrive</li> <li>OneDrive - Personal</li> <li>This PC</li> </ul>                                                                                                    | Name A<br>articulator<br>artiregister<br>attachments<br>bar<br>bolts<br>bridgesplitter<br>controls<br>gfx<br>implant                                                          | Date mo<br>2020/12,<br>2020/12,<br>2020/10,<br>2020/12,<br>2020/01,<br>2020/01,<br>2020/12,<br>2020/12,<br>2020/12,<br>2022/04,<br>2022/04,                                                                                                    | odified<br>/27 22:08<br>/27 22:09<br>/01 15:29<br>/15 10:24<br>/23 10:50<br>/23 10:50<br>/27 21:35<br>/27 22:09<br>/19 14:23                                                                                                    | File folder<br>File folder<br>File folder<br>File folder<br>File folder<br>File folder<br>File folder<br>File folder<br>File folder<br>File folder<br>File folder                                                             | Size                                    |      |     |
| <ul> <li>Quick access</li> <li>OneDrive</li> <li>OneDrive - Personal</li> <li>This PC</li> </ul>                                                                                                    | Name<br>articulator<br>artiregister<br>attachments<br>bar<br>bolts<br>bridgesplitter<br>controls<br>gfx<br>implant<br>metadata                                                | Date mo<br>2020/12,<br>2020/12,<br>2020/10,<br>2020/10,<br>2020/01,<br>2020/01,<br>2020/12,<br>2020/12,<br>2022/04,<br>2020/12,<br>2020/12,<br>2020/12,<br>2020/12,<br>2020/12,<br>2020/12,                                                                                                    | Adified<br>/27 22:08<br>/27 22:09<br>/01 15:29<br>/15 10:24<br>/23 10:50<br>/23 10:50<br>/27 21:35<br>/27 22:09<br>/19 14:23<br>/27 22:09<br>/27 22:11<br>/23 10:54                                                                 | File folder<br>File folder<br>File folder<br>File folder<br>File folder<br>File folder<br>File folder<br>File folder<br>File folder<br>File folder<br>File folder<br>File folder                                              | Size                                    |      |     |
| <ul> <li>Quick access</li> <li>OneDrive</li> <li>OneDrive - Personal</li> <li>This PC</li> </ul>                                                                                                    | Name<br>articulator<br>artiregister<br>attachments<br>bar<br>bolts<br>bridgesplitter<br>controls<br>gfx<br>implant<br>metadata<br>modelcreator<br>movementregister<br>nesting | Date mo<br>2020/12,<br>2020/12,<br>2020/10,<br>2020/11,<br>2020/01,<br>2020/12,<br>2020/12,<br>2020/12,<br>2020/12,<br>2020/12,<br>2020/12,<br>2020/11,<br>2020/01,<br>2020/01,                                                                                                    | dified<br>(27 22:08<br>(27 22:09<br>(01 15:29<br>(15 10:24<br>(23 10:50<br>(23 10:50<br>(27 21:35<br>(27 22:09<br>(19 14:23<br>(27 22:09<br>(27 22:11<br>(23 10:54<br>(23 10:54                                                     | File folder<br>File folder<br>File folder<br>File folder<br>File folder<br>File folder<br>File folder<br>File folder<br>File folder<br>File folder<br>File folder<br>File folder<br>File folder<br>File folder                | Size                                    |      |     |
| <ul> <li>Quick access</li> <li>OneDrive</li> <li>OneDrive - Personal</li> <li>This PC</li> </ul>                                                                                                    | Name articulator artiregister attachments bar bolts bridgesplitter controls gfx implant metadata modelcreator movementregister nesting ortho                                  | Date mo<br>2020/12,<br>2020/12,<br>2020/10,<br>2020/11,<br>2020/01,<br>2020/12,<br>2020/12,<br>2020/12,<br>2020/12,<br>2020/12,<br>2020/11,<br>2020/11,<br>2020/01,<br>2020/01,<br>2020/12,                                                                                                    | dified<br>(27 22:08<br>(27 22:09<br>(01 15:29<br>(15 10:24<br>(23 10:50<br>(23 10:50<br>(27 21:35<br>(27 22:09<br>(19 14:23<br>(27 22:09<br>(27 22:11<br>(23 10:54<br>(23 10:54<br>(23 10:54<br>(23 10:54<br>(23 10:54<br>(27 22:06 | File folder<br>File folder<br>File folder<br>File folder<br>File folder<br>File folder<br>File folder<br>File folder<br>File folder<br>File folder<br>File folder<br>File folder<br>File folder<br>File folder<br>File folder | Size                                    |      |     |
| <ul> <li>Quick access</li> <li>OneDrive</li> <li>OneDrive - Personal</li> <li>This PC</li> </ul>                                                                                                    | Name<br>articulator<br>artiregister<br>attachments<br>bar<br>bolts<br>bridgesplitter<br>controls<br>gfx<br>implant<br>metadata<br>modelcreator<br>movementregister<br>nesting | Date mo<br>2020/12,<br>2020/12,<br>2020/10,<br>2020/10,<br>2020/11,<br>2020/11,<br>2020/12,<br>2020/12,<br>2020/12,<br>2020/11,<br>2020/11,<br>2020/11,<br>2020/12,<br>2020/12 | dified<br>(27 22:08<br>(27 22:09<br>(01 15:29<br>(15 10:24<br>(23 10:50<br>(23 10:50<br>(27 21:35<br>(27 22:09<br>(19 14:23<br>(27 22:09<br>(27 22:11<br>(23 10:54<br>(23 10:54                                                     | File folder<br>File folder<br>File folder<br>File folder<br>File folder<br>File folder<br>File folder<br>File folder<br>File folder<br>File folder<br>File folder<br>File folder<br>File folder<br>File folder                | Size                                    |      |     |

# STEP 3.4 Open the Exocad's 'modelcreator' folder Navigate back to the unzipped SI Exocad folder and select the 'modelcreator' folder.

| ← → × ↑ 🧧 > This PC > Documents > Library > Southern Implants Deep Conical (DC)_V1.0 |                                    |        |                    |             |      | * |
|--------------------------------------------------------------------------------------|------------------------------------|--------|--------------------|-------------|------|---|
|                                                                                      | Name                               | Status | Date modified      | Type        | Size |   |
| Quick access                                                                         | SouthernimplantsDC                 | 0      | 06/02/2024 9:21 AM | File folder |      |   |
| <ul> <li>OneDrive - Southern Implants</li> </ul>                                     | SouthernimplantsDC - Model creator | 0      | 30/11/2023 9:52 AM | File folder |      |   |
| This PC                                                                              |                                    |        |                    |             |      |   |
| 3D Objects                                                                           |                                    |        |                    |             |      |   |
| an orderer                                                                           |                                    |        |                    |             |      |   |
| Desktop                                                                              |                                    |        |                    |             |      |   |
|                                                                                      |                                    |        |                    |             |      |   |

## **STEP 3.5**

Copy the model creator library folder to the Exocad Folder Highlight the 'Model creator' folder and copy it to the Exocad modelcreator implant library folder (found in the Exocad installation folder at file directory DentalCADApp/library/modelcreator/implants).

| ← → < ↑ 🧧 > This PC > Documents                                                             | > Library > Southern Implants Deep         | Conical (DC)_V1.0               |             |                            |                                                     |      | ~ 0 |
|---------------------------------------------------------------------------------------------|--------------------------------------------|---------------------------------|-------------|----------------------------|-----------------------------------------------------|------|-----|
| Quick access                                                                                | Name                                       | ^                               | Status      | Date modified              | Type                                                | Size |     |
| Guick access                                                                                | Southernimplant                            | 1DC                             | 0           | 06/02/2024 9:21 AM         | File folder                                         |      |     |
| <ul> <li>OneDrive - Southern Implants</li> </ul>                                            | Southernimplant                            | sDC - Model creator             | 0           | 30/11/2023 9:52 AM         | File folder                                         |      |     |
| This PC                                                                                     |                                            |                                 |             |                            |                                                     |      |     |
| 3D Objects                                                                                  |                                            |                                 |             |                            |                                                     |      |     |
| Desktop                                                                                     |                                            |                                 |             |                            |                                                     |      |     |
| Appendix 6 - CH. 2 Retrospective study o                                                    | n surface mov                              |                                 |             |                            |                                                     |      |     |
| My Admin                                                                                    |                                            |                                 |             |                            |                                                     |      |     |
| Documents                                                                                   |                                            |                                 |             |                            |                                                     |      |     |
| Pin to Quick Copy Paste Paste shortcut                                                      | Move Copy<br>to to Delete Rename           | New item<br>New<br>folder New   |             | ies Edit Se                | elect all<br>elect none<br>vert selection<br>Select |      |     |
| Clipboard                                                                                   | Organise                                   |                                 |             | Open                       | Select                                              |      |     |
| $\leftarrow \rightarrow \checkmark \land \land \rightarrow$ This PC $\rightarrow$ Local Dis | k (C:) → ExoCAD → MyDentalCAE              | > DentalCADApp > I              | ibrary > mo | odelcreator >              |                                                     |      |     |
|                                                                                             |                                            |                                 | dified      | Туре                       | Size                                                |      |     |
|                                                                                             | Name                                       | Date mo                         |             |                            |                                                     |      |     |
| ★ Quick access                                                                              | Name                                       |                                 | 27 22:10    | File folder                |                                                     |      |     |
|                                                                                             | Name ^ ^ · · · · · · · · · · · · · · · · · | Date mo<br>2020/12/<br>2022/04/ |             | File folder<br>File folder |                                                     |      |     |
| ★ Quick access                                                                              | Name attachments                           | 2020/12/                        | 19 14:44    |                            |                                                     |      |     |
| <ul> <li>Quick access</li> <li>OneDrive</li> <li>OneDrive - Personal</li> </ul>             | Name attachments implants                  | 2020/12/<br>2022/04/            | 19 14:44    | File folder                |                                                     |      |     |
| <ul> <li>Quick access</li> <li>OneDrive</li> </ul>                                          | Name attachments implants                  | 2020/12/<br>2022/04/            | 19 14:44    | File folder                |                                                     |      |     |

#### ADDITIONAL INFORMATION SIDIGITAL naming Scheme

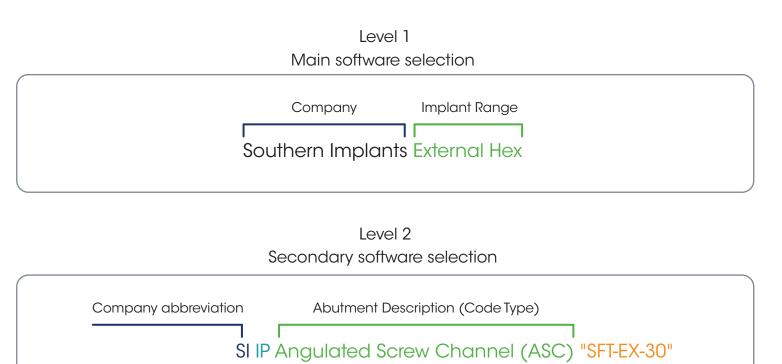

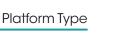

Level 3 Code explained

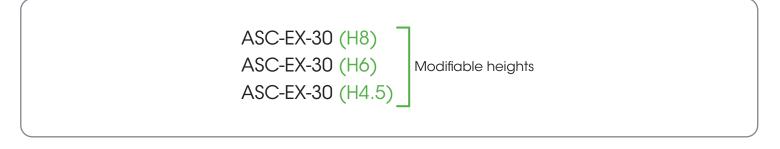

The Exocad library is now successfully installed.

Scan Flag Type